Seite 1 von 8

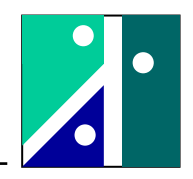

# **Versuch 3: Wärmeaustauscher**

## **1. Versuchsaufbau**

### **1.1. Umfang des Versuches**

Im Versuch werden folgende Themenkreise behandelt:

- Gleichstrom
- Gegenstrom
- Wärmedurchgangszahl k

## **1.2. Versuchsaufbau**

Der Lageplan des Versuchsaufbaus ist in den nachfolgenden beiden Bildern dargestellt.

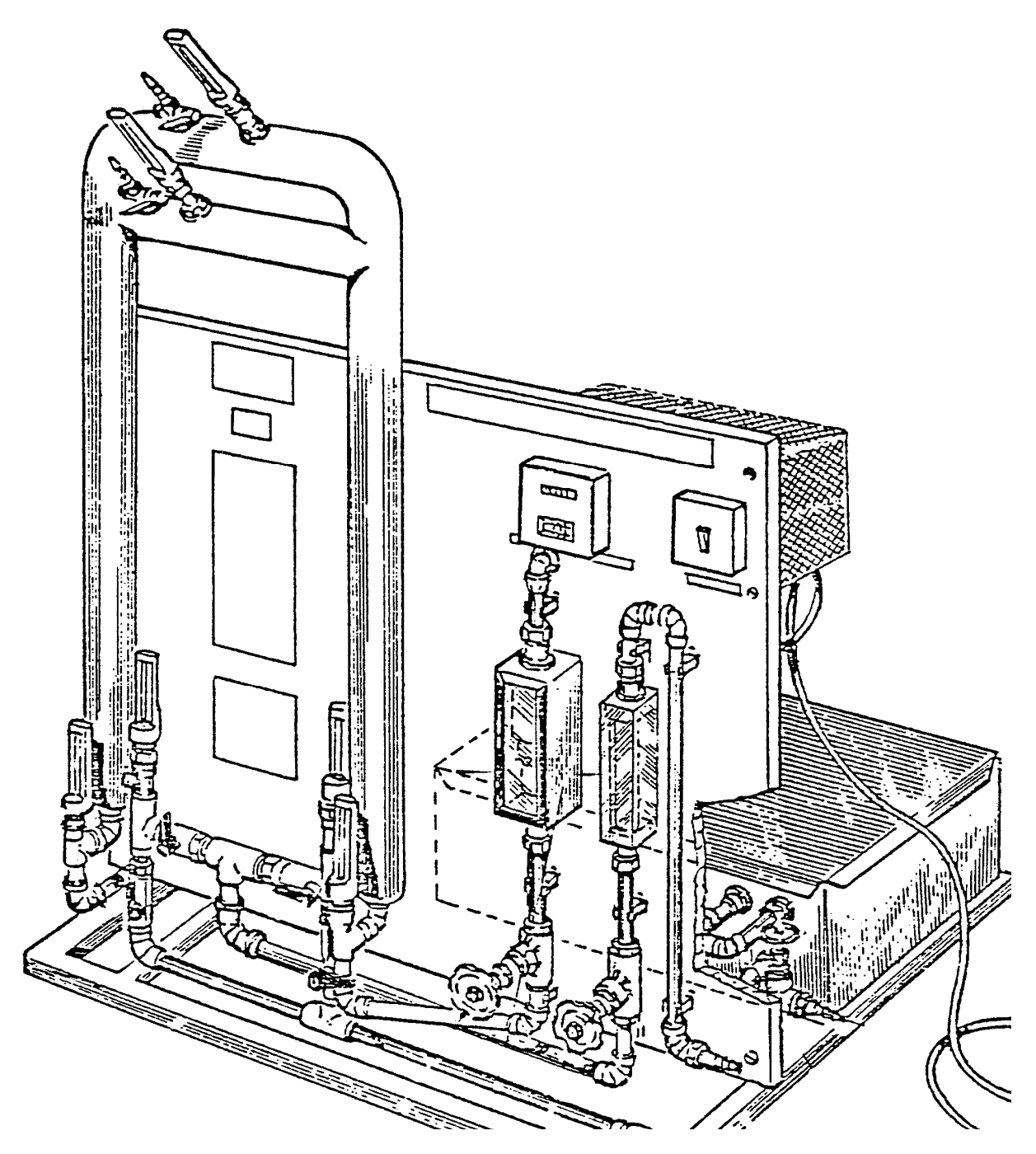

HS Koblenz FB Ingenieurwesen FR Maschinenbau Prof. Dr. Kröber

Seite 2 von 8

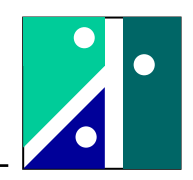

An den Absperrventilen kann der Wärmetauscher wahlweise im Gleichoder Gegenstrom betrieben werden. Der Durchfluss des jeweiligen Kreislaufes wird mittels Schwebekörperverfahren bestimmt und kann an einem Potentiometer eingestellt werden.

Technische Daten des Versuchsstandes:

Rohrdurchmesser innen: 15 mm (Wandstärke 0,7 mm) Rohrdurchmesser außen: 22 mm (Wandstärke 0,9 mm) Isolationswandstärke: wirksame Rohrlänge: Fläche Wärmeübertragu

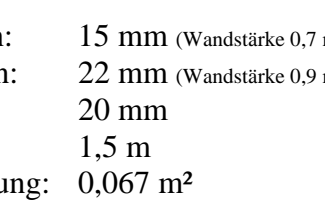

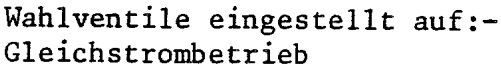

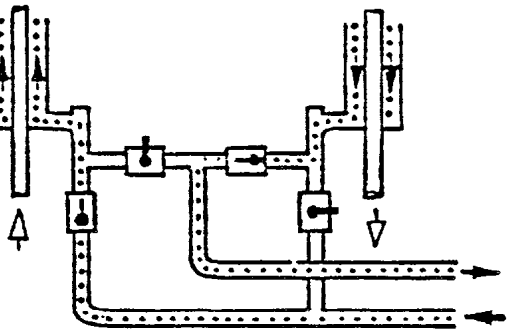

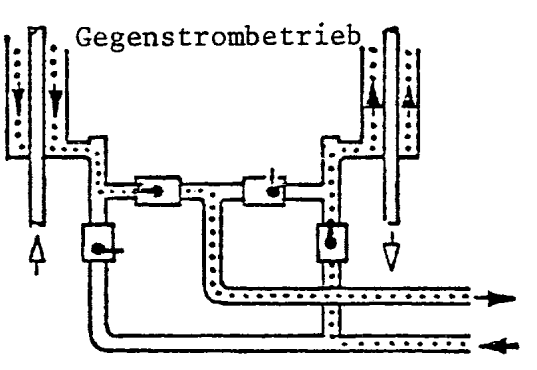

## **1.3. Theoretische Grundlagen**

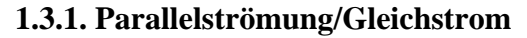

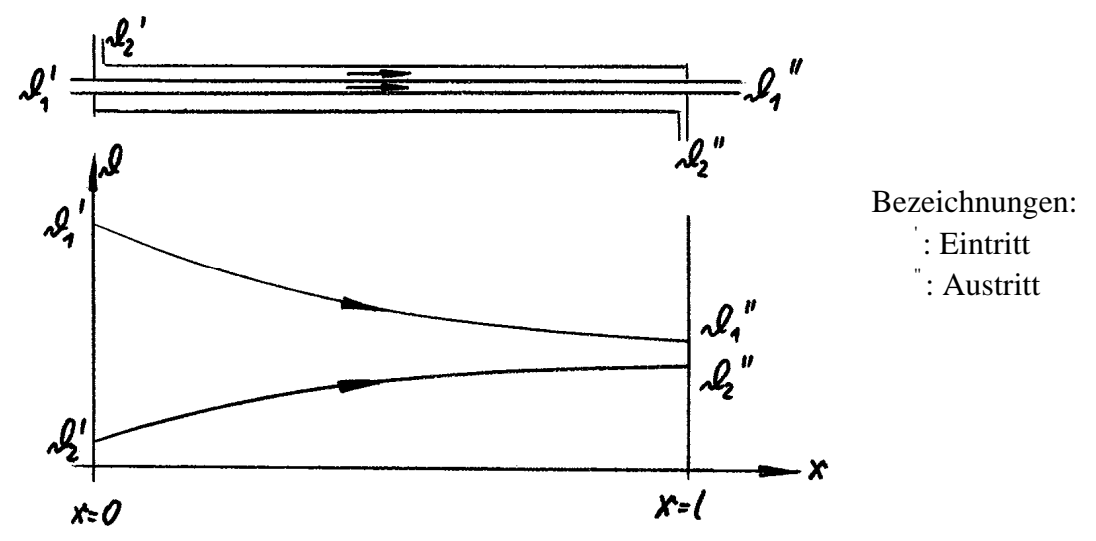

Energiebilanz und Wärmedurchgang an einem Teilsegment der Länge dx:

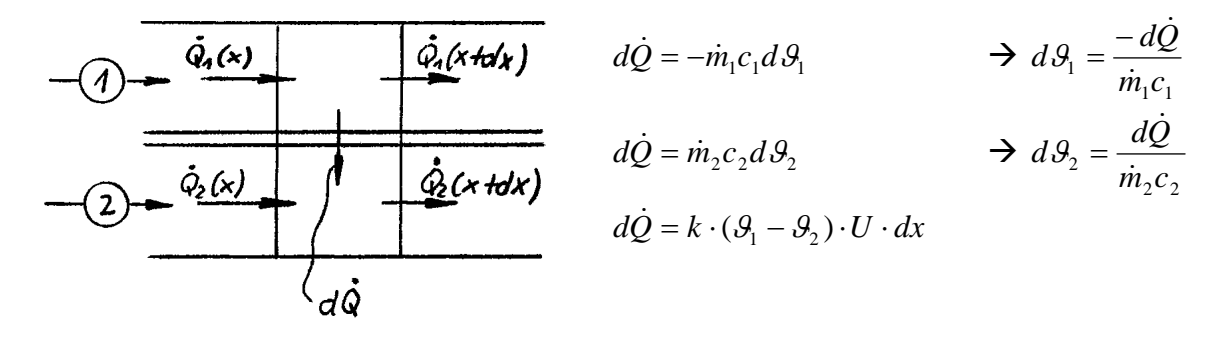

HS Koblenz FB Ingenieurwesen FR Maschinenbau Prof. Dr. Kröber

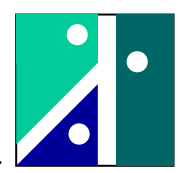

**Ermittlung der Gleichungen (1) und (2) aufgrund einer Wärmebilanz (Energiesatz):**   $-m_1c_1d\theta_1 = m_2c_2d\theta_2$   $(= d\dot{Q})$ 

Integration bis an die Stelle x:

$$
-m_1c_1(\theta_1(x) - \theta_1) = m_2c_2(\theta_2(x) - \theta_2)
$$

Über die gesamte Länge l des Wärmetauschers ergibt sich:

$$
-m_1c_1({\cal G}_1^{\text{''}}-{\cal G}_1^{\text{'}})=m_2c_2({\cal G}_2^{\text{''}}-{\cal G}_2^{\text{'}})={\cal Q}
$$

und damit:

$$
\dot{Q} = \dot{m}_1 c_1 (\theta_1 - \theta_1)
$$
\nGleichung (1<sub>Gleichlauf</sub>)  
\n
$$
\dot{Q} = \dot{m}_2 c_2 (\theta_2 - \theta_2)
$$
\nGleichung (2<sub>Gleichlauf</sub>)

**Ermittlung der Gleichung (3) aufgrund des Wärmedurchganges:**  Bildung von:  $\ddot{\phantom{a}}$ &

$$
d\mathcal{G}_1 - d\mathcal{G}_2 = -\frac{dQ}{\dot{m}_1 c_1} - \frac{dQ}{\dot{m}_2 c_2} = -\left(\frac{1}{\dot{m}_1 c_1} + \frac{1}{\dot{m}_2 c_2}\right) \cdot k \cdot (\mathcal{G}_1 - \mathcal{G}_2) \cdot U \cdot dx
$$
  

$$
\frac{d(\mathcal{G}_1 - \mathcal{G}_2)}{(\mathcal{G}_1 - \mathcal{G}_2)} = -\left(\frac{1}{\dot{m}_1 c_1} + \frac{1}{\dot{m}_2 c_2}\right) \cdot k \cdot U \cdot dx
$$

Integration bis an Stelle x:

''

$$
\ln \frac{\theta_1(x) - \theta_2(x)}{\theta_1 - \theta_2} = -\left(\frac{1}{m_1 c_1} + \frac{1}{m_2 c_2}\right) \cdot k \cdot U \cdot x
$$

Über die Gesamtlänge l des Wärmetauschers ergibt sich:

$$
\ln \frac{\theta_1 - \theta_2}{\theta_1 - \theta_2} = -\left(\frac{1}{m_1 c_1} + \frac{1}{m_2 c_2}\right) \cdot k \cdot U \cdot l \quad \text{wobei} : A = U \cdot l
$$

also:

$$
\ln \frac{|\mathcal{G}_1^{\text{''}} - \mathcal{G}_2^{\text{''}}|}{|\mathcal{G}_1^{\text{'}} - \mathcal{G}_2^{\text{''}}|} = -(\frac{1}{m_1c_1} + \frac{1}{m_2c_2}) \cdot k \cdot A
$$

Um die ausgetauschte Wärmeleistung im Endergebnis einzubeziehen wird folgende Umformung durchgeführt:

Mit Einstein von

\n
$$
\frac{1}{m_1 c_1} = \frac{g_1 - g_1^2}{Q} \text{ sowie } \frac{1}{m_2 c_2} = \frac{g_2^2 - g_2^2}{Q} \text{ folgt}
$$
\n
$$
\ln \frac{g_1^2 - g_2^2}{g_1^2 - g_2^2} = -\left(\frac{g_1^2 - g_1^2}{Q} + \frac{g_2^2 - g_2^2}{Q}\right) \cdot k \cdot A
$$
\n
$$
\ln \frac{g_1^2 - g_2^2}{g_1^2 - g_2^2} = \left[ (g_1^2 - g_2^2) - (g_1^2 - g_2^2) \right] \frac{k \cdot A}{Q}
$$

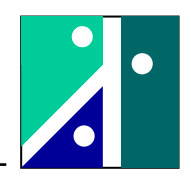

Mit  $\Delta \theta_{\text{ein}} = \theta_1 - \theta_2$  $\Delta \theta_{\text{ein}} = \theta_1 - \theta_2$  und  $\Delta \theta_{\text{aus}} = \theta_1 - \theta_2$  $\Delta\theta_{\text{aus}} = \theta_1^{\dagger} - \theta_2^{\dagger}$  ergibt sich schließlich:

$$
\dot{Q} = k \cdot A \cdot \frac{\Delta \theta_{\text{ein}} - \Delta \theta_{\text{aus}}}{\ln \frac{\Delta \theta_{\text{ein}}}{\Delta \theta_{\text{aus}}}}
$$
 Gleichung (3<sub>Gleichlauf</sub>)

Diskussion der Kurvenverläufe:

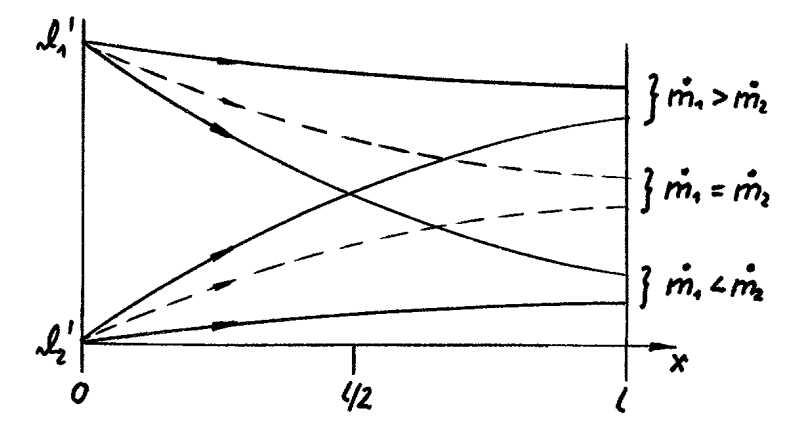

# **1.3.2. Gegenströmung/Gegenstrom**

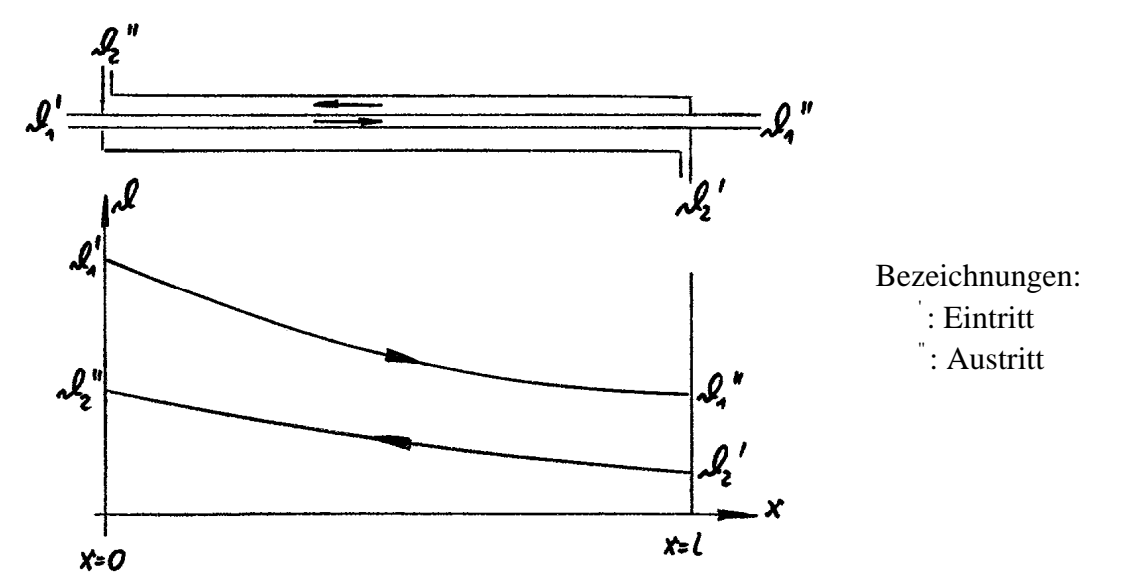

Energiebilanz und Wärmedurchgang an einem Teilsegment der Länge dx:

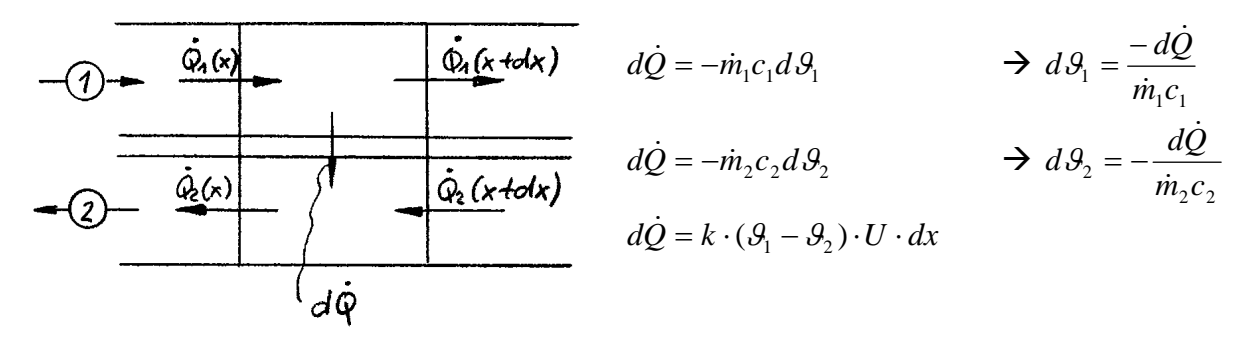

HS Koblenz FB Ingenieurwesen FR Maschinenbau Prof. Dr. Kröber

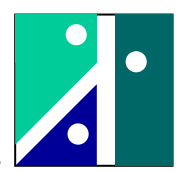

**Ermittlung der Gleichungen (1) und (2) aufgrund einer Wärmebilanz (Energiesatz):**   $-m_1c_1d\theta_1 = -\dot{m}_2c_2d\theta_2$   $(= d\dot{Q})$ 

Integration bis an die Stelle x:

$$
-m_1c_1(\theta_1(x) - \theta_1) = -m_2c_2(\theta_2(x) - \theta_2)
$$

Über die gesamte Länge l des Wärmetauschers ergibt sich:

$$
-\dot{m}_1 c_1 (\theta_1^{\phantom{1}} - \theta_1^{\phantom{1}}) = -\dot{m}_2 c_2 (\theta_2^{\phantom{1}} - \theta_2^{\phantom{1}}) = \dot{Q}
$$

und damit:

$$
\dot{Q} = \dot{m}_1 c_1 (\theta_1' - \theta_1'')
$$
\nGleichung (1<sub>Gegenlauf</sub>)  
\n
$$
\dot{Q} = \dot{m}_2 c_2 (\theta_2' - \theta_2')
$$
\nGleichung (2<sub>Gegenlauf</sub>)

**Ermittlung der Gleichung (3) aufgrund des Wärmedurchganges:**  Bildung von:  $\ddot{\phantom{a}}$ &

$$
d\mathcal{G}_1 - d\mathcal{G}_2 = -\frac{dQ}{\dot{m}_1 c_1} + \frac{dQ}{\dot{m}_2 c_2} = -\left(\frac{1}{\dot{m}_1 c_1} - \frac{1}{\dot{m}_2 c_2}\right) \cdot k \cdot (\mathcal{G}_1 - \mathcal{G}_2) \cdot U \cdot dx
$$
  

$$
\frac{d(\mathcal{G}_1 - \mathcal{G}_2)}{(\mathcal{G}_1 - \mathcal{G}_2)} = -\left(\frac{1}{\dot{m}_1 c_1} - \frac{1}{\dot{m}_2 c_2}\right) \cdot k \cdot U \cdot dx
$$

Integration bis an Stelle x:

''

$$
\ln \frac{\theta_1(x) - \theta_2(x)}{\theta_1 - \theta_2} = -\left(\frac{1}{m_1 c_1} - \frac{1}{m_2 c_2}\right) \cdot k \cdot U \cdot x
$$

Über die Gesamtlänge l des Wärmetauschers ergibt sich:

$$
\ln \frac{\theta_1 - \theta_2}{\theta_1 - \theta_2} = -\left(\frac{1}{m_1 c_1} - \frac{1}{m_2 c_2}\right) \cdot k \cdot U \cdot l \quad \text{wobei : } A = U \cdot l
$$

also:

$$
\ln \frac{g_1^{\text{}} - g_2^{\text{}}}{g_1^{\text{}} - g_2^{\text{}}} = -\left(\frac{1}{m_1 c_1} - \frac{1}{m_2 c_2}\right) \cdot k \cdot A
$$

Um die ausgetauschte Wärmeleistung im Endergebnis einzubeziehen wird folgende Umformung durchgeführt:

Mit Einstein von

\n
$$
\frac{1}{\dot{m}_1 c_1} = \frac{g_1 - g_1^2}{Q} \text{ sowie } \frac{1}{\dot{m}_2 c_2} = \frac{g_2^2 - g_2^2}{Q} \text{ folgt}
$$
\n
$$
\ln \frac{g_1^2 - g_2^2}{g_1^2 - g_2^2} = -\left(\frac{g_1^2 - g_1^2}{Q} - \frac{g_2^2 - g_2^2}{Q}\right) \cdot k \cdot A
$$
\n
$$
\ln \frac{g_1^2 - g_2^2}{g_1^2 - g_2^2} = \left[ (g_1^2 - g_2^2) - (g_1^2 - g_2^2) \right] \frac{k \cdot A}{Q}
$$

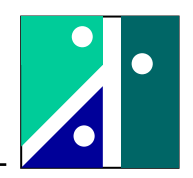

Mit  $\Delta \theta_{\text{ein}} = \theta_1 - \theta_2$  $\Delta \theta_{\text{\tiny{ein}}} = \theta_1 - \theta_2$  und  $\Delta \theta_{\text{\tiny{aus}}} = \theta_1 - \theta_2$  $\Delta\theta_{\text{aus}} = \theta_1^{\dagger} - \theta_2^{\dagger}$  ergibt sich schließlich:

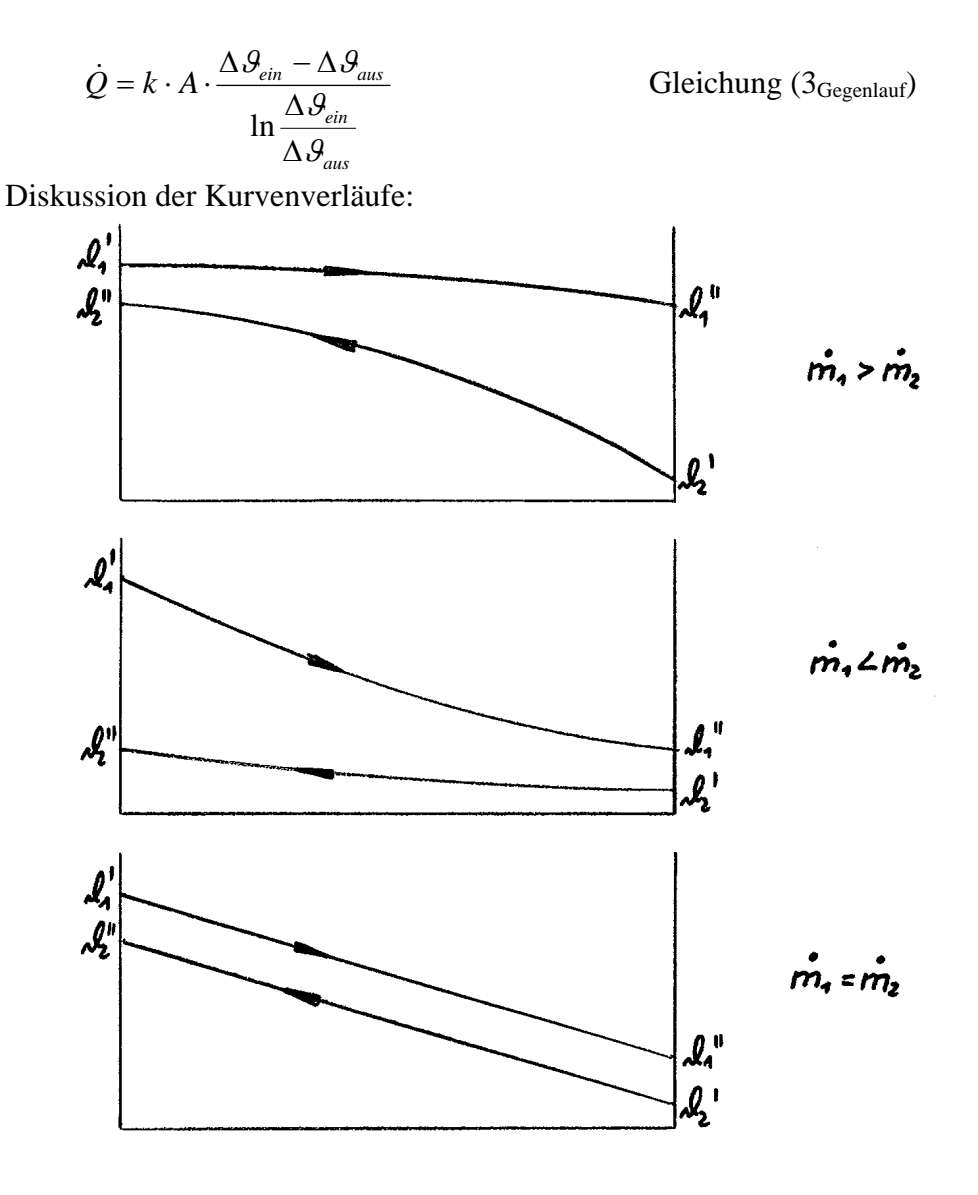

# **2. Versuchsaufgabe und Anleitung zur Durchführung**

Es ist eine Wassertemperatur von  $70^{\circ}$ C eingestellt. Um einen stationären thermischen Zustand des Vorratsbehälters und des zufließenden Kühlwassers zu erreichen, wird die Anlage ca. 10 Minuten bei mittlerer Durchflussmenge in beiden Kreisläufen betrieben. Durch die installierte Heizung (max. Heizleistung 2 kW) wird diese Temperatur konstant gehalten.

Beim Einstellen eines neuen Arbeitspunktes muss gewartet werden, bis sich ein (quasi)stationärer Betriebszustand eingestellt hat. Dies dauert etwa 30 Sekunden.

Die Anlage wird zunächst im Gleichstrombetrieb gefahren. Dabei wird im warmen und kalten Kreislauf stets der gleiche Durchfluss eingestellt. Die einzustellenden Durchflüsse sind: 0,375; 0,75; 1,5 und 3 Ltr/min.

Registrieren Sie jeweils die Eintrittstemperaturen, mittleren Temperaturen (oben) und die Austrittstemperaturen beider Kreisläufe.

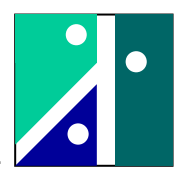

Danach wird die Anlage im Gegenstrom betrieben und das obige Versuchsprogramm wird wiederholt (0,375; 0,75; 1,5 und 3 Ltr/min).

#### Bemerkung:

Bei dem großen Durchfluss wird mehr Wärme ausgetauscht, als von der Heizung zugeführt werden kann. Dazu reicht die installierte Heizleistung von 2 kW nicht aus. Die Anlage kann die vorgegebene Warmwassereintrittstemperatur von 70°C nicht aufrecht halten. Hier kann man nicht warten, bis sich ein stationärer Arbeitspunkt einstellt. Der Zeitpunkt der Messung muss entsprechend "schnell" gewählt werden (z.B. nach ½ Minute).

#### Auswertung:

- Die Messergebnisse sind tabellarisch darzustellen.
- Die Messergebnisse sind graphisch darzustellen (wie in 1.3.1. und 1.3.2. bei Diskussion der Kurvenverläufe).
	- Anm.: Für Gleich- und Gegenstrom ist je 1 Bild anzufertigen. Da für jede Kurve 3 Temperatur messwerte festliegen (Eintritt, Mitte und Austritt) soll auch die Krümmung der Kurve ersichtlich sein.
- Berechnen Sie für jeden Arbeitspunkt:
	- die dem warmen Wasser entnommene Wärmeleistung

$$
\dot{\mathcal{Q}}_{\textit{warm}} = \dot{V} \cdot \rho \cdot c \cdot (\mathcal{G}_{\textit{warm Ein}} - \mathcal{G}_{\textit{warm Aus}})
$$

- dem kalten Wasser zugeführte Wärmeleistung

$$
\dot{Q}_{\textit{kalt}} = \dot{V} \cdot \rho \cdot c \cdot (\mathcal{G}_{\textit{kalt Aus}} - \mathcal{G}_{\textit{kalt Ein}})
$$

- die gemittelte ausgetauschte Wärmeleistung

$$
\dot{Q}_{gemittelt}=\frac{\dot{Q}_{warm}+\dot{Q}_{kalt}}{2}
$$

- die logarithmisch gemittelte Temperaturdifferenz

Geichstrom: 
$$
\Delta \theta_{link\,Seite} = \theta_{warm\,Ein} - \theta_{kalt\,Ein}
$$
  $\Delta \theta_{rechte\,Seite} = \theta_{warm\, Aus} - \theta_{kalt\, Aus}$   
Gegenstrom:  $\Delta \theta_{link\,Seite} = \theta_{warm\,Ein} - \theta_{kalt\, Aus} \Delta \theta_{rechte\,Seite} = \theta_{warm\, Aus} - \theta_{kalt\, Ein}$   
dann:  $\Delta \theta_{log} = \frac{\Delta \theta_{link\,Seite} - \Delta \theta_{rechte\,Seite}}{\Delta \theta_{rechte\,Seite}}$ 

- den Wärmedurchgangskoeffizient k

$$
k = \frac{\dot{\mathcal{Q}}_{gemitelt}}{A\cdot\Delta\mathcal{G}_{\mathrm{log}}}
$$

Zahlenwerte:  $\rho = \rho_{Wasser} = 1000 \, kg / m^3$ ;  $c = c_{Wasser} = 4183 \, J / (kg \cdot K)$ 

Diskutieren Sie die ausgetauschte Wärmeleistung in Abhängigkeit vom Durchfluss und im Vergleich Gleichstrom/Gegenstrom!

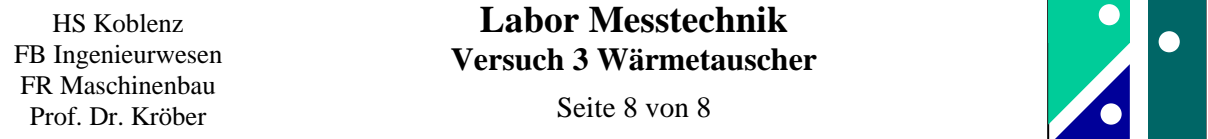

Stellen Sie die Wärmeübergangszahl k (logarithmisch) graphisch dar über dem Volumenstrom (logarithmisch). Dies sind 4 Wertepaare für den Gleichstrom und 4 Wertepaare für den Gegenstrom. Ermitteln Sie die Steigung einer angenommenen Gerade (Methode "scharfes Hinsehen")!

#### Hilfestellung zur doppel-logarithmischen Darstellung:

Tippen Sie die k-Faktoren in den Taschenrechner ein und bilden Sie von diesem Zahlenwert den 10er Logarithmus. Diese Werte nennen Sie y. Desgleichen gilt für den Volumenstrom. Dann tragen Sie y linear über x auf.

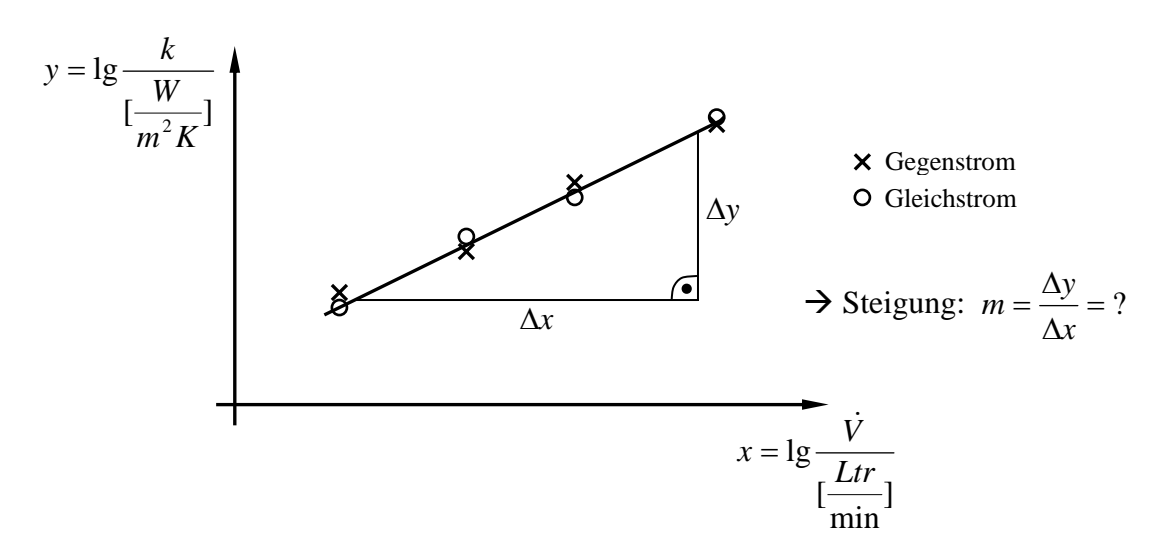